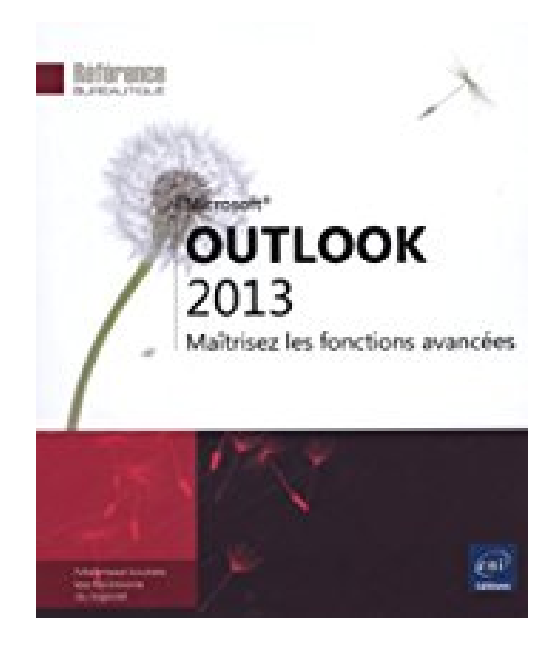

## **Outlook 2013 - Maîtrisez les fonctions avancées**

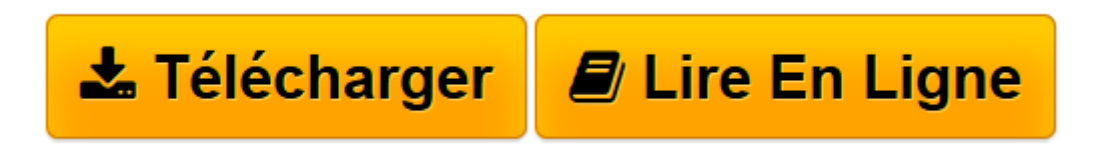

[Click here](http://bookspofr.club/fr/read.php?id=2746081342&src=fbs) if your download doesn"t start automatically

## **Outlook 2013 - Maîtrisez les fonctions avancées**

**Collectif** 

**Outlook 2013 - Maîtrisez les fonctions avancées** Collectif

**[Télécharger](http://bookspofr.club/fr/read.php?id=2746081342&src=fbs)** [Outlook 2013 - Maîtrisez les fonctions avancées ...pdf](http://bookspofr.club/fr/read.php?id=2746081342&src=fbs)

**[Lire en ligne](http://bookspofr.club/fr/read.php?id=2746081342&src=fbs)** [Outlook 2013 - Maîtrisez les fonctions avancée ...pdf](http://bookspofr.club/fr/read.php?id=2746081342&src=fbs)

## 224 pages

Présentation de l'éditeur

"Ce livre sur Microsoft® Outlook 2013 a été conçu pour vous présenter de façon claire et détaillée les fonctions avancées de Outlook 2013 : il est destiné à toute personne connaissant les bases d'Outlook et souhaitant aller plus loin par l'apprentissage des fonctions avancées de ce logiciel de messagerie. Vous verrez comment utiliser les modèles de message, gérer le suivi des messages, utiliser les boutons de vote, gérer les signatures automatiques, définir des règles de mise en forme et de gestion des messages. Vous verrez également comment personnaliser l'affichage du calendrier, gérer les groupes de calendriers, partager un calendrier... Vous apprendrez à lier des contacts, à gérer les groupes de contacts et à faire le suivi des tâches. Vous optimiserez l'utilisation de la messagerie en exploitant les catégories, en définissant des règles d'archivage, en créant des dossiers, des groupes de dossiers, des dossiers de recherche et en partageant vos dossiers avec d'autres utilisateurs. Vous personnaliserez votre environnement de travail en créant des affichages ou en personnalisant les affichages existants et en créant des groupes de raccourcis. Enfin, vous verrez comment connecter vos réseaux sociaux à Outlook et comment gérer vos différents comptes de messagerie."

Download and Read Online Outlook 2013 - Maîtrisez les fonctions avancées Collectif #NA3RW61XLZB

Lire Outlook 2013 - Maîtrisez les fonctions avancées par Collectif pour ebook en ligneOutlook 2013 - Maîtrisez les fonctions avancées par Collectif Téléchargement gratuit de PDF, livres audio, livres à lire, bons livres à lire, livres bon marché, bons livres, livres en ligne, livres en ligne, revues de livres epub, lecture de livres en ligne, livres à lire en ligne, bibliothèque en ligne, bons livres à lire, PDF Les meilleurs livres à lire, les meilleurs livres pour lire les livres Outlook 2013 - Maîtrisez les fonctions avancées par Collectif à lire en ligne.Online Outlook 2013 - Maîtrisez les fonctions avancées par Collectif ebook Téléchargement PDFOutlook 2013 - Maîtrisez les fonctions avancées par Collectif DocOutlook 2013 - Maîtrisez les fonctions avancées par Collectif MobipocketOutlook 2013 - Maîtrisez les fonctions avancées par Collectif EPub

## **NA3RW61XLZBNA3RW61XLZBNA3RW61XLZB**